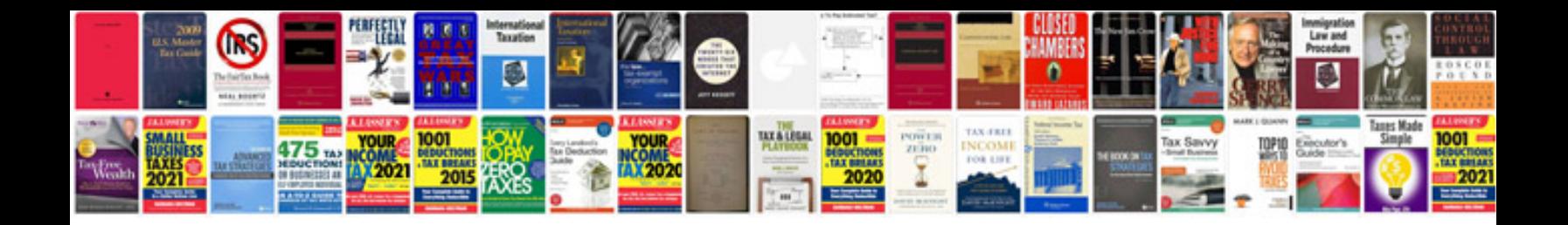

**Information systems management in practice free download**

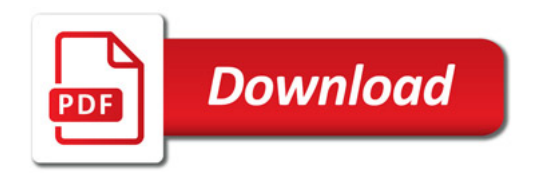

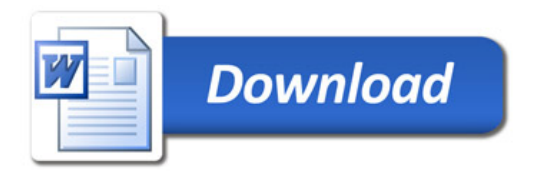